Based on the most popular PDF Imposition 5, this new release PDF 6 has a new easy to use client-server interface, and added features for page maneuvering. The intuitive user interface on PDF 5 is retained to provide flexible control of imposition by including the use of multiple signatures and previewing of imposed pages. PDF Imposition 6 is a comprehensive, reliable and effective production tool for book printing industry.

## Production Family

Designed to streamline prepress production

# PDF Imposition 6

### Features Enriched New!

A lot of new features is improved in PDF 6. They include:

- Show/Hide Pages Toggle the display of pages in the preview window. Disabling the display of pages enable operators to easily check the mark placement.
- Show/Hide Grid Lines Toggle the display of grid lines in the preview window.
- Application of single or multiple creep values to all or different signature. This handles single or multiple types of paper to be used in the same publication
- Filter functions are now provided to make it easier and quicker to locate the signature required.
- The new multiple pages per sheet function will allow user to place multiple signatures on any given sheet size, this will help to meet certain print requirement, increasing productivity.
- Left and right margin shift is supported. User can now shift pages either left or right on a signature to accomplish the desired effect.
- User can make changes on individual page alignment; this will automatically have the effect on front or back signature.
- Operators can set the default bleed and crop on all pages in the same imposition layout.
- Two identical collating marks can be applied on the same signature, e.g. when two 4-up signatures are placed side by side on an 8-up signature, a collating mark can now be applied to each of the two 4-up signatures.
- Folio Collating mark is placed on the outer edge of the folded signature allowing the operator to easily check the collation of saddle-stitched signatures.
- Operator can set the top, bottom, left and right crop on the colorbar from the paper edge.
- Operators can set the placement reference to Paper or Plate, allowing exposure bar to be placed on the plate area outside the paper.
- Custom strings can now be placed on the plate or the paper.
- Operators can configure the label text to be imaged on all colors, or only on cyan, magenta, yellow or black or a combination of these colors.
- Multiple custom strings are supported.
- Custom strings can include all the plate label variables.
- Improved side quide specification.

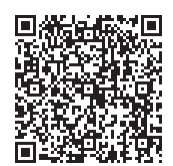

### **An Open Future**

www.compose.com.hk www.compose.co.uk www.composeusa.com

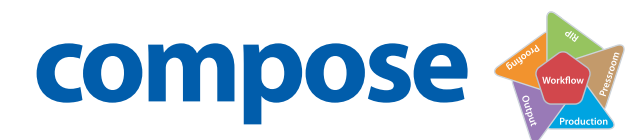

### Flexible User Account Control New!

PDF Imposition 6 is a client-server imposition software. Operators can use their own desktop application to create signature, impose, submit and manage their jobs. We understand that user always want greater flexibility in daily production, but less control on individual users right. Therefore, we allow two different levels of user account controls in PDF 6. First we eliminate user login but depends on the work station that the user has logged in at the time. We introduce a group concept that will allow users in the same group to work on the same job. If user is logged in formally then it can only work on the job he has specified.

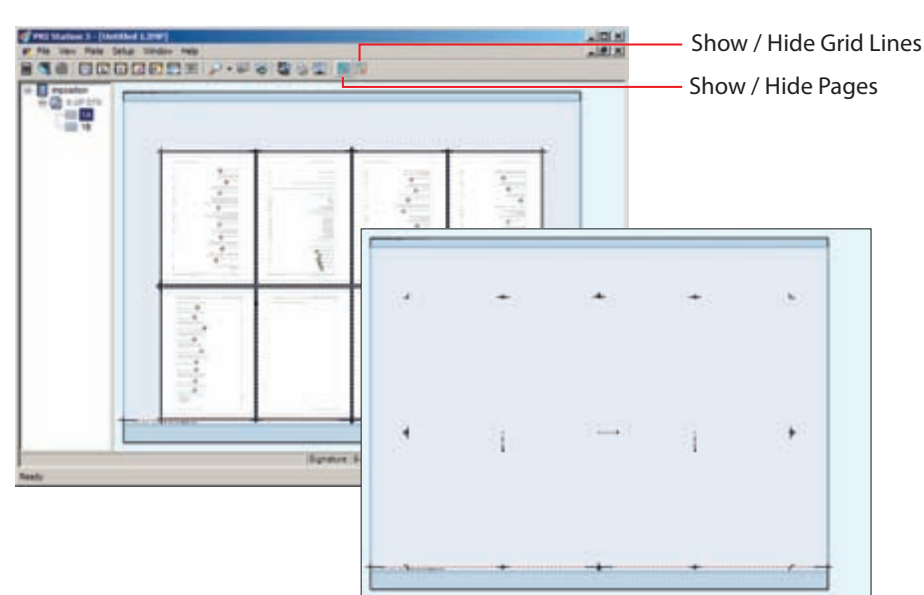

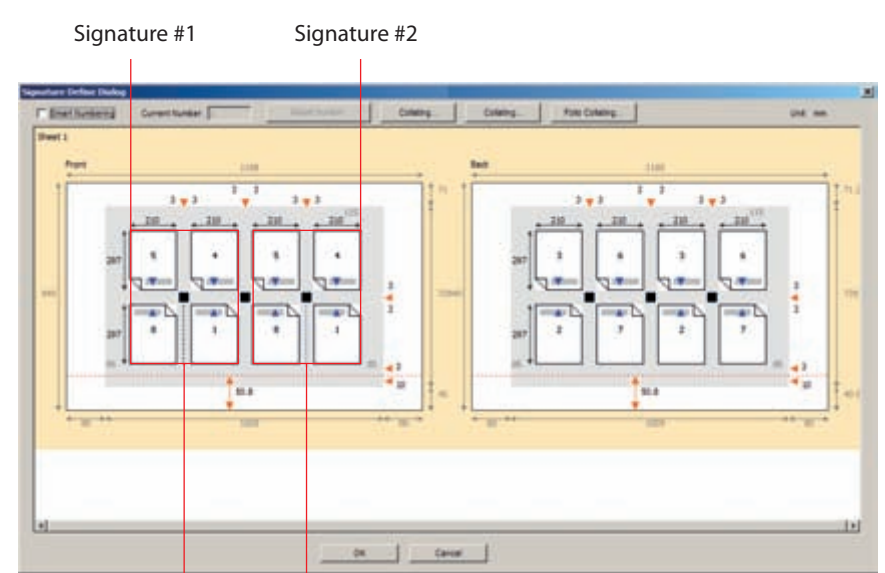

Folio collating marks

Pages and grid lines hidden allowing operators to clearly check the mark and label placement

Collating Mark #1 Collating<br>Mark #2

江州

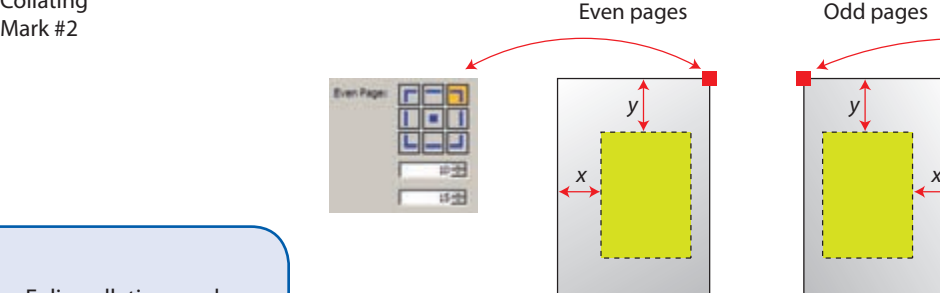

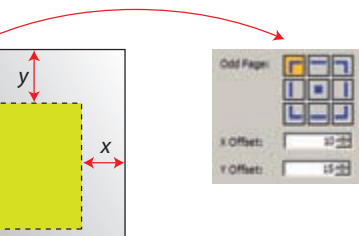

Operators can assign individual reference corner, x and y offset from this corner for even and odd pages.

#### System Requirements

#### Recommended System Requirements:

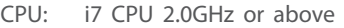

- RAM: 8GB RAM
- HD: 1TB SATA II Hard Drive
- OS: Windows 7 Ultimate / Windows Server 2008
- Copyright © 2012 Compose. All rights reserved.
- Compose logo is the trademark of Compose System Limited and its subsidiaries.
- All other brands and product names are trademarks or registered trademarks of their respective owners.<br>All specifications and price changes are subject to change without notice.

Compose cannot accept liability for any loss or damage arising from the use of information or particulars in this document.